# **Documentation of the E2E Transaction Logger**

### <span id="page-0-1"></span>The Module

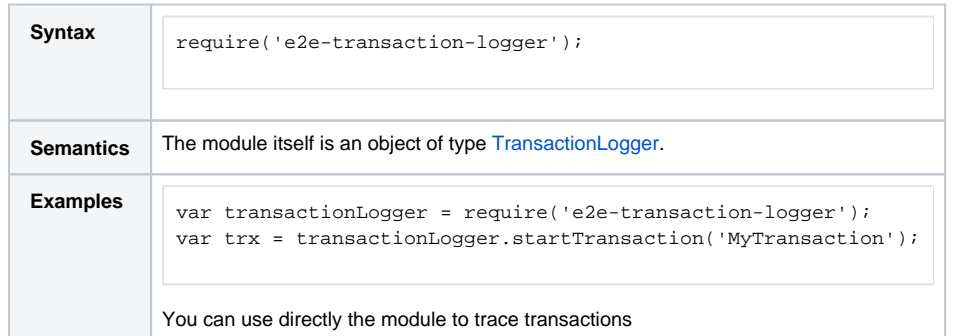

# <span id="page-0-0"></span>**TransactionLogger**

#### <span id="page-0-2"></span>constructor

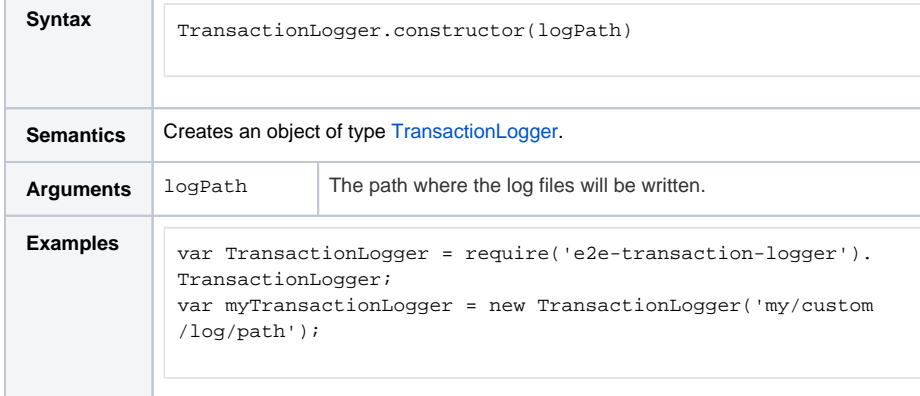

### <span id="page-0-3"></span>startTransaction

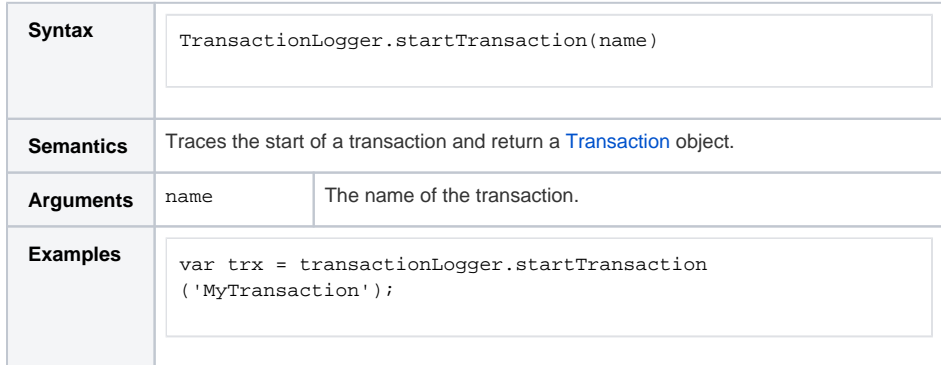

### <span id="page-0-4"></span>processLogger

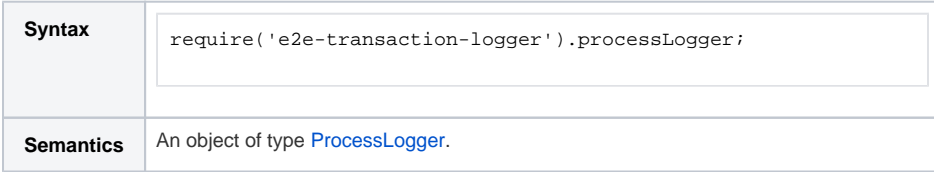

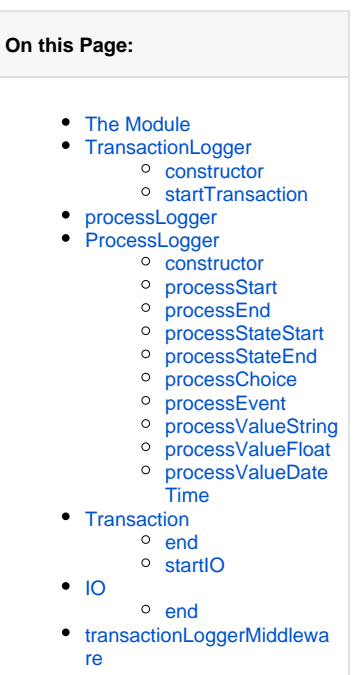

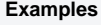

var transactionLogger = require('e2e-transaction-logger'); transactionLogger.processLogger.processStart('ProcessName', 'processId', 'StartEventName');

# <span id="page-1-0"></span>ProcessLogger

#### <span id="page-1-1"></span>constructor

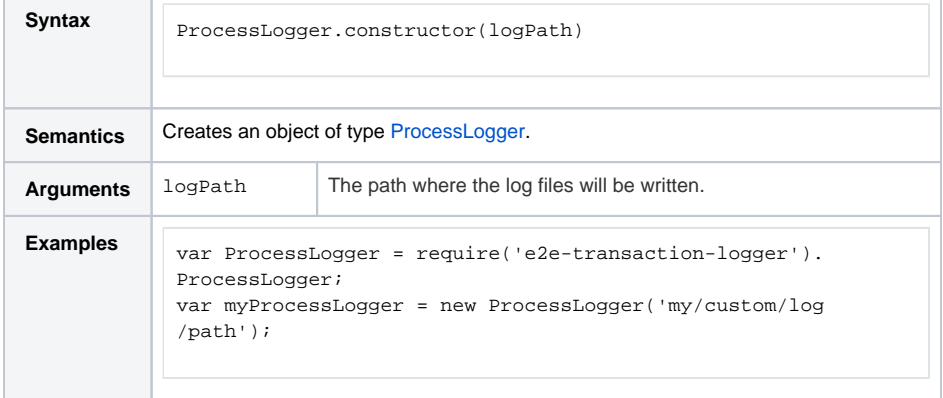

#### <span id="page-1-2"></span>processStart

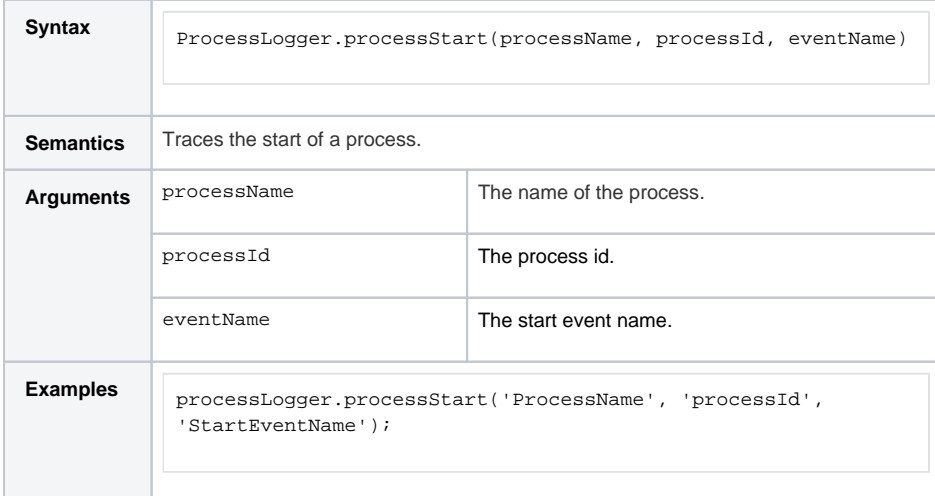

### <span id="page-1-3"></span>processEnd

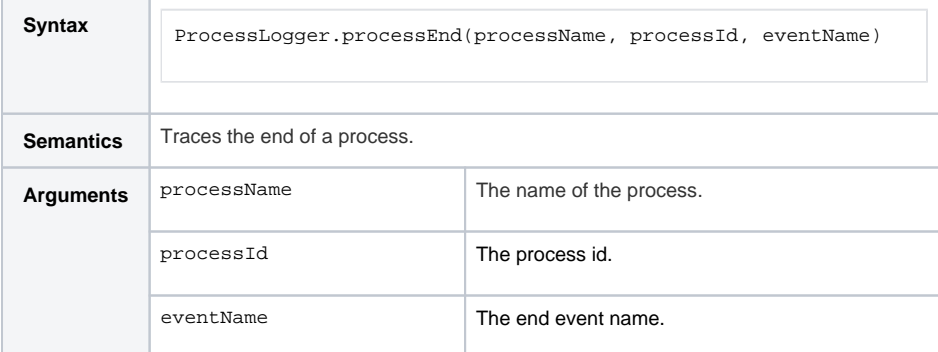

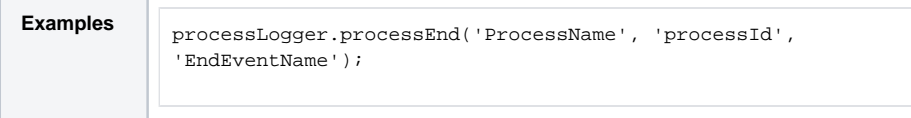

### <span id="page-2-0"></span>processStateStart

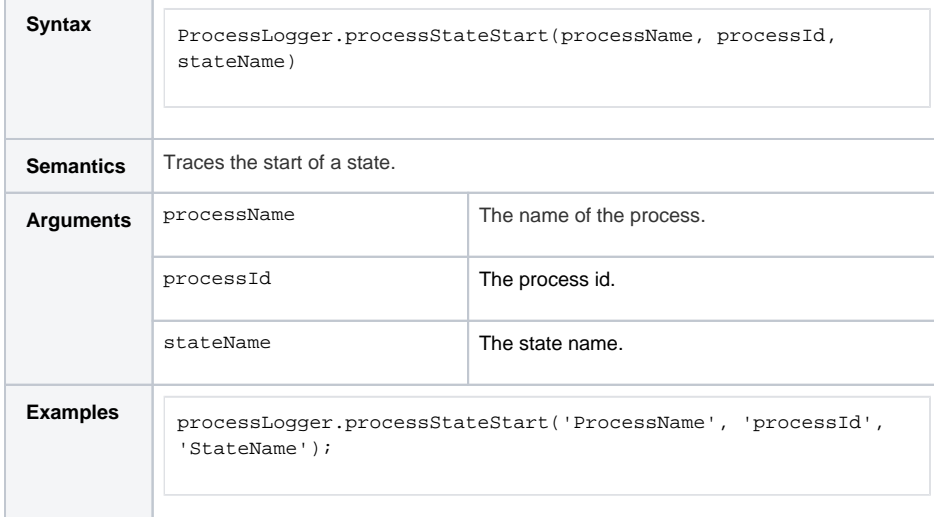

### <span id="page-2-1"></span>processStateEnd

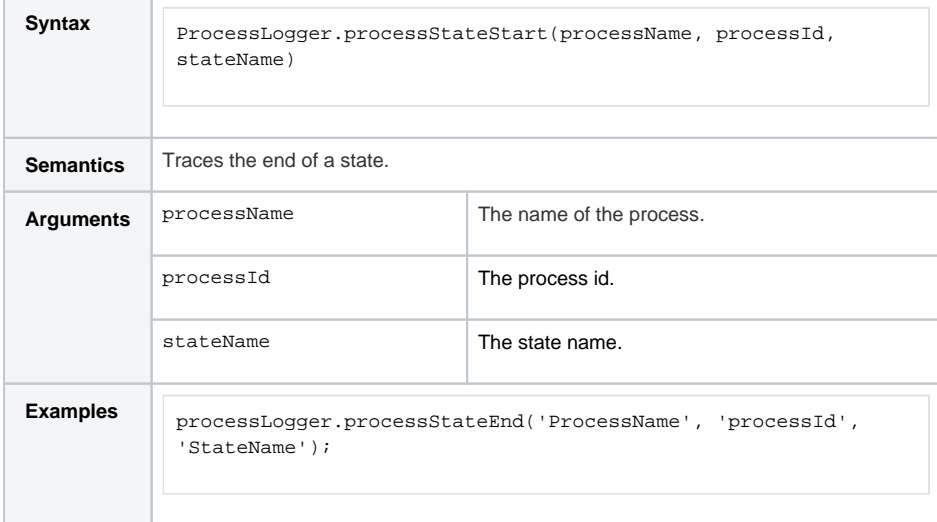

#### <span id="page-2-2"></span>processChoice

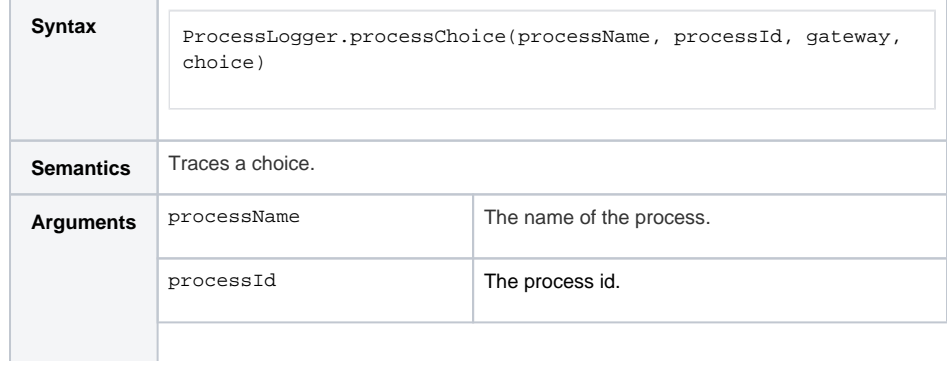

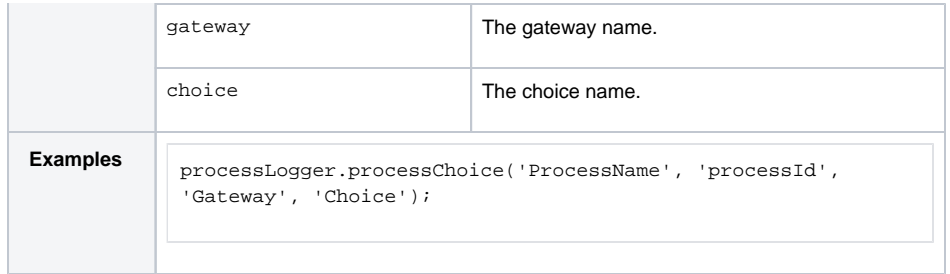

#### <span id="page-3-0"></span>processEvent

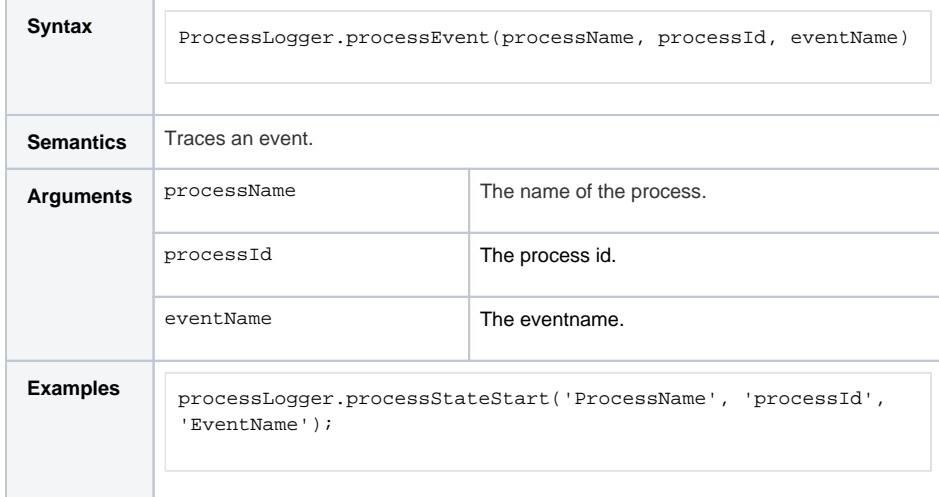

### <span id="page-3-1"></span>processValueString

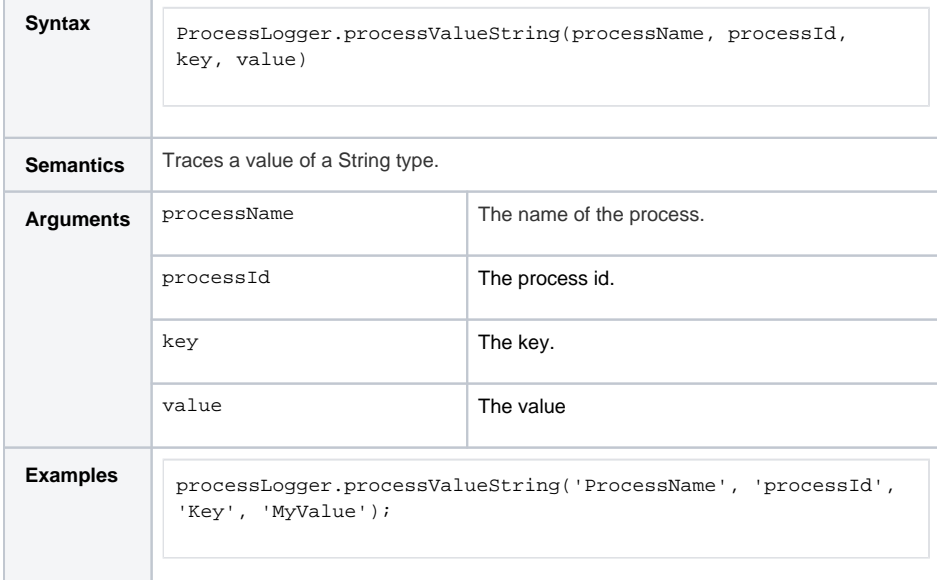

#### <span id="page-3-2"></span>processValueFloat

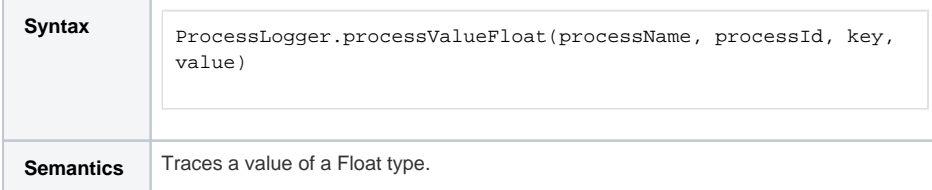

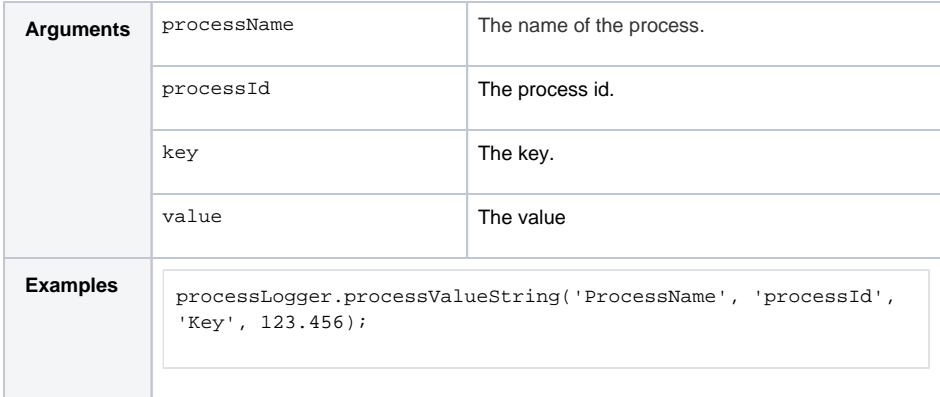

#### <span id="page-4-1"></span>processValueDateTime

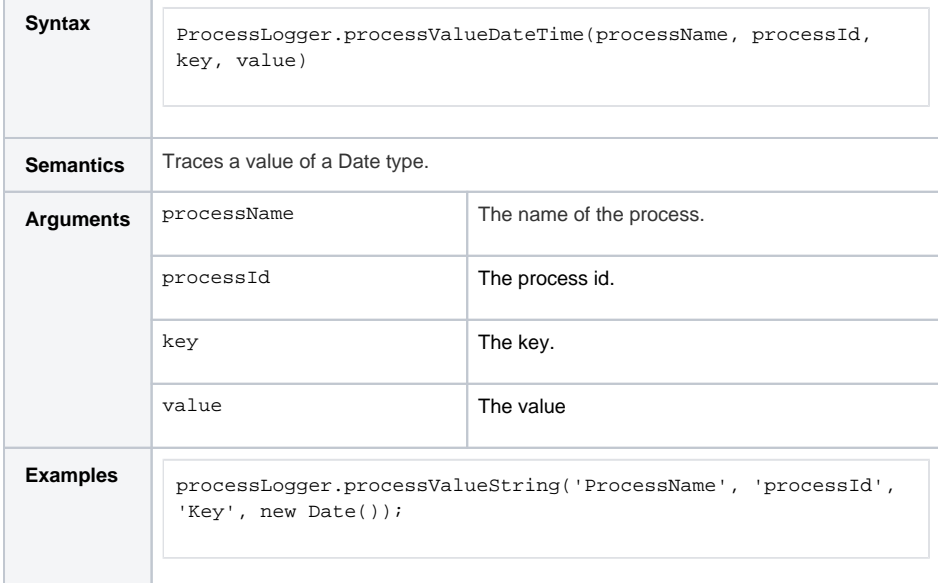

# <span id="page-4-0"></span>**Transaction**

A Transaction object is returned by the **startTransaction** method of a [TransactionLogger](#page-0-0). It is then used to trace what happens inside the transaction using **startIO** or any [ProcessLogger](#page-1-0) method. Using transactions to trace processes instead of a [ProcessLogger](#page-1-0) directly allows you to correlate the process steps and IOs of these transactions.

#### <span id="page-4-2"></span>end

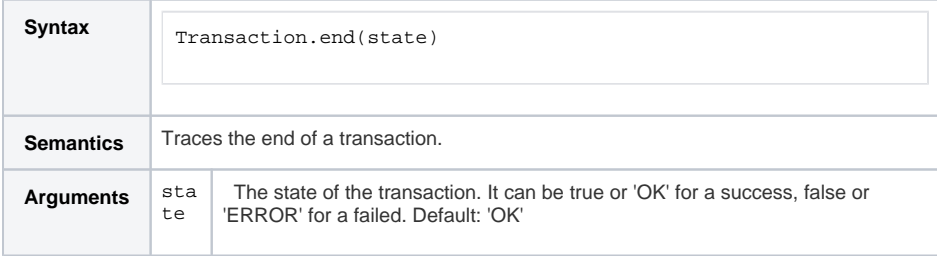

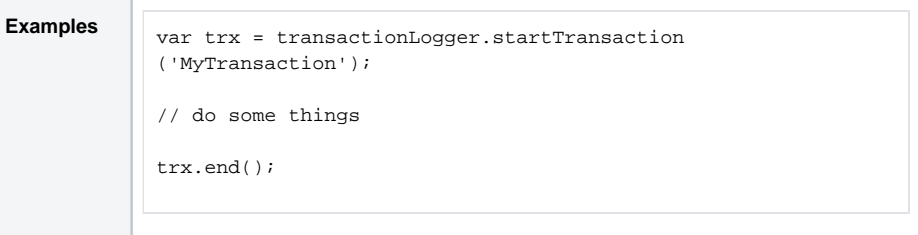

#### <span id="page-5-0"></span>startIO

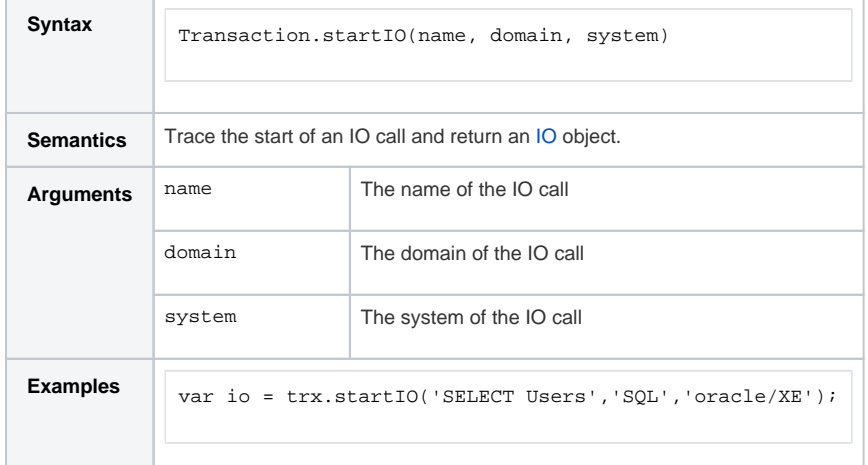

### <span id="page-5-1"></span>IO

An IO object is returned by the **startIO** method of a [Transaction](#page-4-0). It is then used to trace the end of the IO call.

#### <span id="page-5-2"></span>end

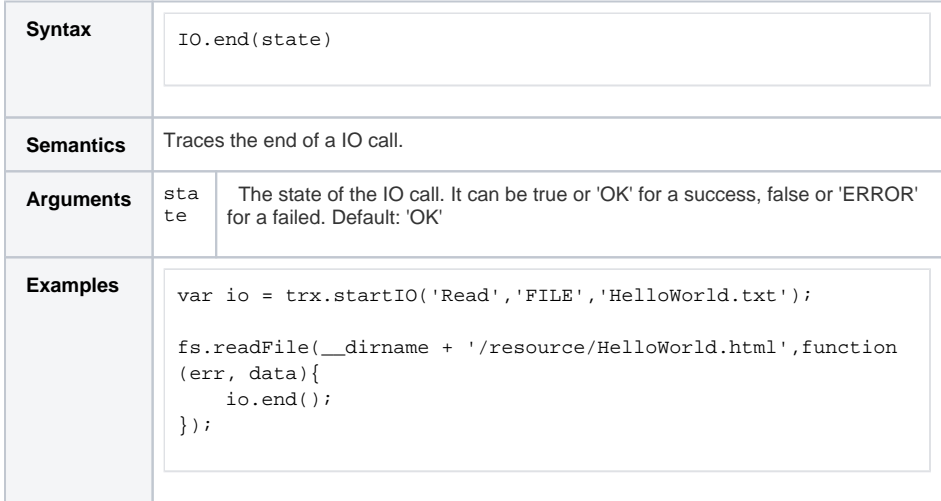

# <span id="page-5-3"></span>transactionLoggerMiddleware

A function that returns a middle ware which can be used with express. It will automatically start a transaction when a request arrives and end it when the response is sent. The [Transaction o](#page-4-0)bject will be available in the request object as **trx**.

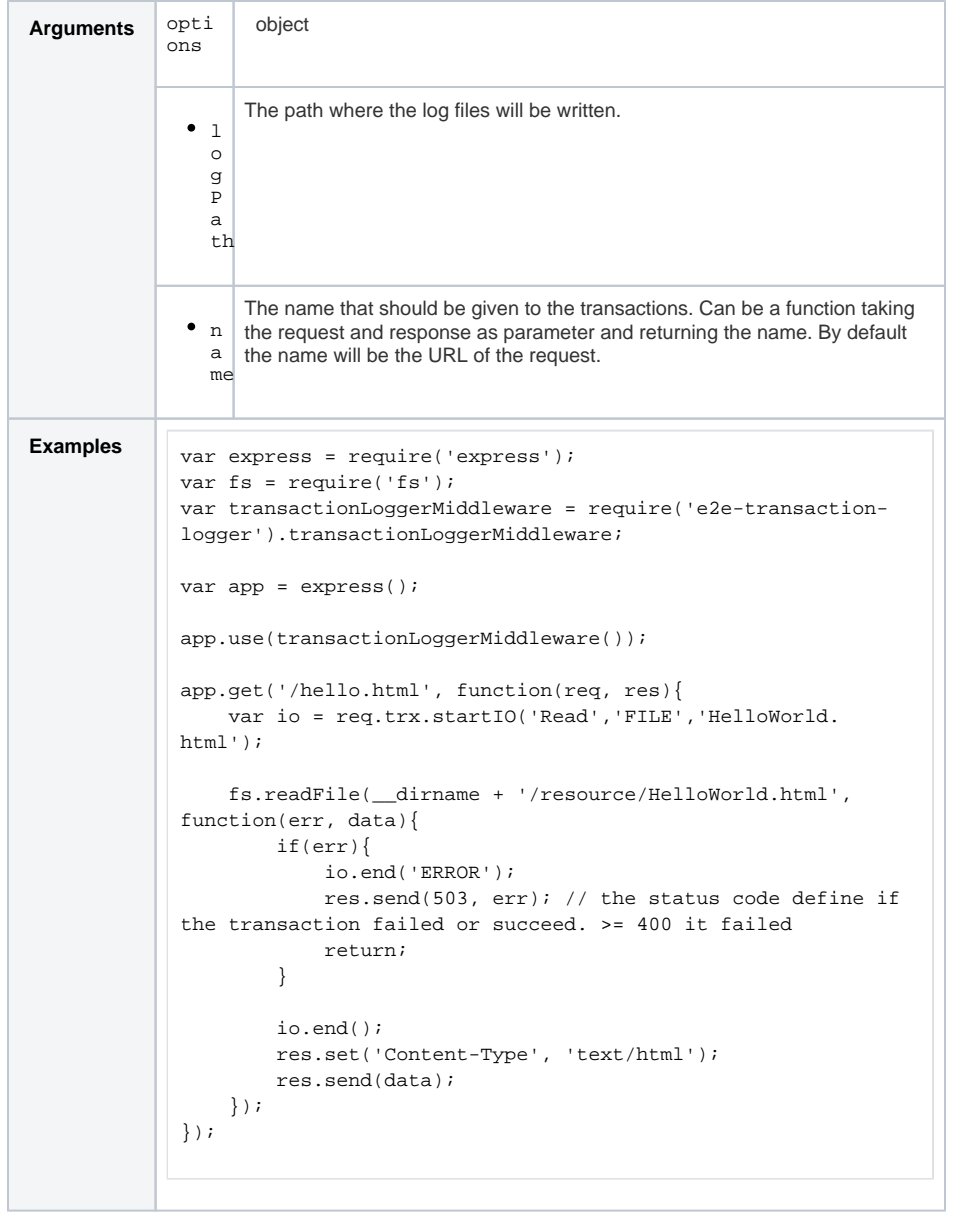